is

different cryptocurrency explained bitcoin demo account kotak securities online trading apollo fintech scar

Gutscheine Review 2021 - Get a 20% Fee Discount

Is Apollo Currency A Scam? Or Is Apollo Currency Legit?

What Are Perpetual Futures and Quarterly Futures Binance.

To establish a demo account, only your name and an email address are usually required. Most Bitcoin brokers offer a function that will replenish your funds in case you lose them while trading on a practice account. If this option is not available, I advise opening a new demo with a different email address. The real purpose of a trading simulator

https://uploads.toptal.io/blog/image/123916/toptal-blog-image-1503553800604-b6fafb28b20478415d5eb74b6 24198f9.png||Understanding the Cryptocurrency Market - Blockchain ...||1280 x 1366

https://www.bitcoininsider.org/sites/default/files/field/image/what-is-crypto-post-1.jpg|||What Cryptocurrency? Simple Explanation | Bitcoin Insider|||1920 x 1080

https://tradingview.life/static/images/desktop-landing/tablet.png|||Desktop TradingView|||1550 x 2106

Best Bitcoin Demo Accounts The most popular cryptocurrency demo accounts to practice trading are: eToro (copy-trade platform to learn from the best traders) Plus500 (user-friendly CFD provider with demo mode) TradingView (feature-rich, advanced charting system) Phemex (advanced trading platform, great features)

http://cancryptblockchain.com/img/products/antminer\_13\_03.jpg|||CanCrypt: Buy Antminer L3+ 504 Mh Online in Canada||1500 x 800

Upon connection to IB through NinjaTrader however the problems start. I'm going to walk it through right now step by step. 1. log into NT7 - simulated trades. (at this point i am not connected to anything) 2. Connect to Interactive Brokers. PROBLEM #1 - LOGIN FAILED: INVALID USER OR PASSWORD OR SYSTEM NOT AVAILABLE.

https://azcoinnews.com/wp-content/uploads/2020/10/bitmain.jpg||Riot Blockchain buys 2,500 more next generation \$19 Pro ...||1600 x 1187

https://crypto-explained.com/wp-content/uploads/2021/03/How-to-Value-a-Cryptocurrency-1520x855.png|||H ow to Value a Cryptocurrency - Beginners Guide by Crypto ...||1520 x 855

https://www.adigitalblogger.com/wp-content/uploads/IIFL-Demat-Account-Opening-min.jpg|||IIFL Demat Account Opening | Process, Online, Offline||1920 x 1080

KEAT 3.0 Online Stock Trading Software Kotak Securities®

Apollo Currency Awareness Score. The awareness score indicates how well Apollo Currency is known in the main stream. Its all very well for a project to have a discord channel to have 1000 users chatting all day about how great the Apollo Currency is but a good measure of longevity is how well the project is known by the general public.

https://tomantosfilms.com/wp-content/uploads/2018/10/G4-Wireless-Mic-Thumbnail.jpg|||Sennheiser EW G4 Wireless Mic System for Filmmakers | Tom ...||1920 x 1080

https://blog.switchere.com/wp-content/uploads/2020/03/10\_04-1.jpg|||What Is Cryptocurrency: Understandable Explanation for ...|||1920 x 1080

https://i.ebayimg.com/images/g/cx4AAOSwDWVgUSMj/s-11600.jpg|||Crypto Mining Rig Kit w/ Veddha 8 GPU Frame (Bitcoin ...|||1600 x 1200

https://innovationincubator.com/wp-content/uploads/2019/10/CryptoUpdate14.jpg|||How Cryptocurrency Works Infographic - Muadsetas.info|||1344 x 1920

Equity Trading Online Kotak Securities®

https://s3.tradingview.com/4/4mWuxU8g\_big.png|||Liquidity Grab Forex - Forex Factory Scalping System|||1608 x 861

What You Should Know About Crypto Margin Trading vs. Futures .

A Beginners Guide to Futures Trading (Website) Binance

https://external-preview.redd.it/Zw4ZVLdtnrdLaUeOjAVoXaLjfze954YQHdZnvz1tc8Q.jpg?auto=webp&am p;s=74cb92a97f17aa6180c2154093b222dc93bf3e9b|||Crypto scam Apollo fakes presidential election for a new ...||1080 x 1080

Real-time Antminer Profitability Mining & amp; Earnings Estimates

Futures contracts on Binance are intuitively designed and easy to use, making them ideal for beginners. A key benefit of futures contracts, particularly the USD-margined contracts, is that you can easily calculate their returns in fiat. For example, when you make 500 USDT in profit, you can easily estimate that the profit is worth approximately \$500 - since the value of 1 USDT is pegged closely to 1 USD.

Antminer.io - AntMiner.io- Your AntMiner Store

https://public.bnbstatic.com/image/cms/content/body/202011/a05c5969e83373a8694bc4f0348e0482.png|||Co mo alternar entre o modo de margem cruzada e o modo de ...||1916 x 1006

In our big and diverse coin mining shop, you will find anything from Grin, Monero, Zcash and Siacoin miners to Dash, Dogecoin, Ethereum, Decred and Bitcoin mining hardware. Make enough Crypto Miners then moved to using their Graphic Cards GPUs because they were able to hash data up to 100 times faster and consumed much less power per unit of work.

Binance Futures supports a wide range of crypto assets as collateral. Select your preferred futures contract. There are two types of futures contracts available on Binance: USD-M Futures and COIN-M Futures. For example, if you want to trade BTCUSDT perpetual contracts, please select USD-M Futures.

Restart NinjaTrader Restart your modem and (if applicable) router Restart your PC Clear your DNS Open the Command Prompt In the command prompt, run this command: ipconfig /flushdns If you are not already and the option is available to you, connect to the internet using an ethernet cable. Wireless connections are significantly more unreliable.

https://blockgeneses.com/wp-content/uploads/2020/08/antminer-bitcoin.jpg|||Best Free Crypto Mining Software: Cryptocurrency Mining ...|||1280 x 853

https://www.adigitalblogger.com/wp-content/uploads/How-to-apply-for-Nureca-Limited-IPO-min.jpg|||How to Apply for Nureca Limited IPO | Online, ASBA, UPI, India|||1920 x 1080

Binance US futures : binance - reddit

Invest in Share Market Online Trading in India Kotak .

https://cdn.shopify.com/s/files/1/2465/7561/products/IMG\_20190927\_143416\_1024x1024@2x.jpg?v=156961 4437|||New Trimble R10 UHF GNSS Receiver 410-470MHZ Surveying and ...||1483 x 2048

https://cryptoforeveryone.com/wp-content/uploads/2019/07/polkadot-tokens-valued-at-75-pre-launch-in-crypt o-futures-offering.jpg||Polkadot Tokens Valued at \$75 Pre-Launch in Crypto ...||1500 x 1125

Build a Crypto Portfolio - #1 in Security Gemini Crypto

Types of Cryptocurrency Kraken

https://www.wealthmanagement.com/sites/wealthmanagement.com/files/sec-flag-seal.jpg|||Why Putting Off Retirement Might Help Ward Off Dementia ...|||1540 x 799

https://s3.tradingview.com/b/bWXwk5vs\_big.png|||Possible Bull flag formation in play for NANO. for BINANCE ...||1814 x 860

https://www.adigitalblogger.com/wp-content/uploads/aligarh-compressed.jpg|||Stock brokers in Aligarh: 100+ Share brokers in Aligarh ...||1200 x 900

Apollo Fintech Review: GSX Coin Scam (gsxcde.com) July 22, 2020 by Theadmin Apollo Fintech (gsxcde.com) claims to offer a coin known as GSX which is also backed by Gold, Land and US dollar reserves. The current price of GSX coin is \$0.046 and this price is apparently going to increase as more assets are added.

Stablecoins are a different class of cryptocurrencies that are not volatile and usually pegged to a real-world currency like the US dollar. Stablecoins can be fiat collateralised, crypto.

ASIC ANTMINERS headquartered in Hong Kong is one of the largest miner RIG and GPU distributors in online sales. We are a team of professionals with experience in Blockchain Management, Offline Sales, E-Commerce, and Cryptocurrency Mining.

TradingView Desktop is even faster than your default browser. But you can still use both, and also our mobile apps. It's all the same, with 100% synced layouts, watchlists and settings.

Understanding The Different Types of Cryptocurrency SoFi

You can download Tradeview Forex MetaTrader 4.0.0.402 from our software library for free. The software lies within Business Tools, more precisely Investment-Tools. The most popular version among the program users is 4.0.

http://cryptomining-blog.com/wp-content/uploads/2017/04/bitmain-antminer-l3-plus.jpg|||Bitmain to Launch New AntMiner L3+ Scrypt ASIC - Crypto ...|||1245 x 827

15 Best Ninja Trader Brokers 2022 - Comparebrokers.co

https://static1.makeuseofimages.com/wordpress/wp-content/uploads/2021/07/bitcoin-crypto-laptop-1.jpg|||The 10 Best Cryptocurrency Apps for Beginners|||1680 x 840

APOLLO CURRENCY IS A SCAM YOU HAVE BEEN WARNED! Advertised sites are not endorsed by the Bitcoin Forum. They may be unsafe, untrustworthy, or illegal in your jurisdiction. Advertise here.

https://www.adigitalblogger.com/wp-content/uploads/How-to-Transfer-Shares-in-IIFL-Demat-Account-min.jp g||How To Transfer Shares In IIFL Demat Account Online?|||1920 x 1080

Daily Research & amp; Ranking. MF Tracker -10th January 2022: MF Tracker -06th January 2022: MF Tracker -05th January 2022

Apollo Fintech Gsxcoin Trading platforms, tools and educational resources are a vital part of the trading experience. Most brokers offer a selection of MetaTrader 4, MetaTrader 5, and a version of the WebTrader platform. Some brokers offer only their proprietary platform but look closely if this is the case. Some scam brokers restrict clients .

https://cdn.investinblockchain.com/wp-content/uploads/2018/02/cryptocurrencyexchanges.jpg?x64395|||Best Cryptocurrency Exchanges|||2121 x 1414

https://www.supercryptonews.com/wp-content/uploads/2020/06/antminer-s19-pro.jpg|||US Mining Company Makes Major Antminer S19 Purchase from ...||1600 x 1062

Interactive Brokers Connection Guide NinjaTrader

Antminer S9 The Most Efficient Antminer

https://www.etorox.com/wp-content/uploads/2019/05/Top-5-Blockchain-in-the-Cryptocurrency-World-1-1.pn g|||The Top 5 Blockchain in the Cryptocurrency World - eToroX|||1752 x 1008

Tradingview Download For Mac

TradingView FOREX.com

Desktop TradingView

https://blog.bitmain.com/en/wp-content/uploads/2019/04/Antminer-S17-Pro.jpg|||Antminer S17 Pro - blog.bitmain.com|||4210 x 4210

Binance Futures Guide: Everything You Should Know

https://www.forex.com/~/media/forex/images/services/new-mobile-app-fx/video-section.png|||FOREX.com Mobile Apps | Download on iPhone or Android ...|||1200 x 808 https://i.ebayimg.com/images/g/KU8AAOSwUKlgf9~7/s-11600.jpg|||Bitmain Antminer T17 42 TH/s Bitcoin

mining rig machine ...||1600 x 1200

https://www.no1binaryoptions.com/wp-content/uploads/2016/06/02\_trading\_platform.jpg|||IQ Option Singapore & amp; Malaysia Review 2019 | Free Demo Account||1584 x 851

Videos for Ant+crypto+miner

https://bullsoncryptostreet.com/wp-content/uploads/2018/05/Cryptocurrencytypes.png ||| The Different Types and the total of the total of total of the total of the total of the total of the total of the total of total of tota

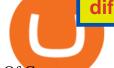

Of Cryptocurrency: How To Determine ... |||1600 x 1000

Add 1 to this value to be 7497 on the second account so each account has a unique port value. In your NinjaTrader connection for this account, match the port with what you specify in TWS for each account connection. Connect in NT using File > Connect, you will do this twice for both account connections. mtrade.kotaksecurities.com

https://tomantosfilms.com/wp-content/uploads/2016/06/Flycam-Flowline-Placid-Two-Axis-Spring-Arm.00\_0 0\_25\_09.Still002.jpg|||Flowline Placid Spring Arm | Tom Antos Films|||1920 x 1080

Happy Crypto Mines New Antminer S19J Pro 100T Bitcoin Miner .

https://www.antminerdistribution.com/wp-content/uploads/2016/05/Antminer-S9.jpg|||Antminer S9 on sale now - 14 th/s - Antminer Distribution ...||1133 x 781

https://btcmanager.com/wp-content/uploads/2019/04/Bitmain-announces-selling-date-of-next-gen-Antminer-S 17-series.jpg|||Bitmains Antminer S17 Series to Be Released on April 9 ...||1300 x 776

https://tradebrains.in/wp-content/uploads/2021/05/Kotak-Securities-Trade-FREE-Plan-Review-Is-FREE-Intra day-Trading-Legit-1536x1024.jpg||Kotak Securities Trade FREE Plan Review (2021): Zero ...||1536 x 1024 Apollo Fintech Review: GSX Coin Scam (gsxcde.com) - Topedgefx.com

Not only is ANT MINER BTC most trusted cryptocurrency hardware supplier, we also provide our members with reliable education and support. By keeping our members informed, we have ensured that not only do they get set up with a reliable mining operation, but they also do not fall victim to scams, false promises and or discieving results. Contact

ANT NETWORK - mobile crypto mining - Cryptoearnx.com

https://1mr3lc1zt3xi1fzits1il485-wpengine.netdna-ssl.com/wp-content/uploads/2020/10/7458-Guide-to-Tradin g-and-Investing-in-Cryptoassets-SEO\_pic\_9\_A.jpg|||Types Of Cryptocurrencies: Explaining The Major Types Of ...||1792 x 1100

https://i.ebayimg.com/images/g/evYAAOSwDYJgUSNk/s-11600.jpg|||Crypto Mining Rig Kit w/ Veddha 8 GPU Frame (Bitcoin ...|||1600 x 1200

Best Bitcoin Demo Accounts to Practice Trading [2022]

Trade with Interactive Brokers - Rated #1 Broker by Barron's

Bitcoin Trading Demo Account Practice Trading Bitcoin .

Binance Futures - The world's largest crypto derivatives exchange. Open an account in under 30 seconds to start crypto futures trading.

https://cryptomining-blog.com/wp-content/uploads/2019/03/bitmain-antminer-z11-equihash-asic-miner-2.jpg||| Bitmain Antminer Z11, a New More Powerful Equihash ASIC ...|||1200 x 800

http://cagechain.com/wp-content/uploads/2019/05/Depositphotos\_105640404\_x1-2015.jpg|||CRYPTOCURRE NCY TERMS: WHAT ARE THEY TALKING ABOUT? Cage ...||2700 x 1950

10 Important Cryptocurrencies Other Than Bitcoin

https://www.cryptominers.it/wp-content/uploads/2019/08/antminers17\_1\_1.jpg|||Antminer T19 (88Th) CryptoMiners.it|||1920 x 834

https://s3.amazonaws.com/cdn.freshdesk.com/data/helpdesk/attachments/production/43198009210/original/hh eNkm3U35e06P6yS5d6-PmPAmr3Kaj0Jg.jpg?1613584409|||What brokers can I trade through on TradingView? TradingView|||2677 x 2449

APOLLO CURRENCY IS A SCAM YOU HAVE BEEN WARNED!

Videos for What+is+binance+futures

https://cdn.shopify.com/s/files/1/2465/7561/products/MVIMG\_20180129\_174542\_1024x1024@2x.jpg?v=15 46492790|||New Trimble R8S Base Rover Single UHF GNSS Receiver BeiDou ...|||2048 x 1536 Home - Antminer Asic miners GPU Mining Rig For Sale

10 Important Cryptocurrencies Other Than Bitcoin. 1. Ethereum (ETH) 2. Litecoin (LTC) 3. Cardano (ADA) 4. Polkadot (DOT) 5. Bitcoin Cash (BCH)

Apollo Fintech Gsxcoin Review - Scam Search

Crypto scam Apollo fakes presidential election for a new nation. I have seen many ponzi schemes and scams in crypto, but this one is by far the wildest and most entertaining. I'm talking about Apollo Currency or as they are re-branding themselves now with a better looking website - Apollo Fintech and it's infamous front-man Steve Mccullah.

https://images.hyperinzerce.cz/inzeraty/60287188488514829154/original/14595326-ant-miner-dr3-7-8th-s-bla ke--2814r-29-decred-004.jpg||Ant\_miner DR3-7,8Th/s Blake (14r) Decred - bazar ...||1066 x 799

https://blockgeeks.com/wp-content/uploads/2016/11/infographics03-03.png|||What is Cryptocurrency: Everything You Must Need To Know!|||1984 x 1140

Access this superior trading platform with multiple personalized features absolutely FREE with your Kotak Securities trading account. Highly Integrated Monitor assets and execute trades across segments -equity cash, equity futures & amp; options, currency and commodity from a single online trading platform.

How to Connect NinjaTrader to Your Broker - YouTube

Cryptocurrencies Explained, in Plain English . By now you've probably heard about the cryptocurrency craze. Either a family member, friend, neighbor, doctor, Uber driver, sales associate, server .

https://i0.wp.com/www.cryptocurrencyarmy.com/wp-content/uploads/2019/12/FXR-Chart.png?fit=1539%2C 843&ssl=1||FXR Chart - Cryptocurrency Army||1539 x 843

Bitcoin Motion Demo Account Details

Binance Futures is the leading cryptocurrency futures trading platform with leverage up to x125. It allows you to open Long positions (upward bets) and Short positions (downward bets). Allowing very rapid gains but also equally rapid losses, Binance Futures leverage should be used sparingly and knowing the risk of liquidation of your position.

Best forex indicator - Download for free

A Beginners Guide to Futures Trading (Website) 2020-06-30 08:49. Binance Futures (web)\_EN. 3:15. Click this video to learn how to start your futures trading on Binance Web. In futures trading, you can participate in market movements and make a profit by going long or short on a futures contract. By going long, a trader buys a futures contract with the expectation that it will rise in value in the future.

https://www.codester.com/static/uploads/items/000/017/17665/preview-xl.jpg|||Markety Premium -Multi-Vendor Bitcoin PHP Script by ...||1600 x 800

When you trade on the stock markets, you are securing your financial well-being. Signing up for an equity trading account with Kotak Securities allows you to do exactly that. Here is an all-in-one trading account that allows you to invest in equity, initial public offerings or IPOs, mutual funds, equity and currency derivatives instruments.

https://www.cryptocompare.com/media/1382997/antminer-l3plus.png|||Antminer L3+ (504MH/s) Litecoin Scrypt Mining ASIC ...|||1184 x 939

MAJOR ISSUES CONNECTING TO INTERACTIVE BROKERS - futures io

Explained: What Are Private Cryptocurrencies? How They Are .

The Connection Properties section will be made available on the right side; Enter your Interactive Brokers credentials as per the image below: Connection name: Create a name to identify your connection; Connect on start up: Enable if you want NinjaTrader to automatically establish a connection on start up

https://miro.medium.com/max/2952/1\*PhQvIIu2qzZbLVND\_9mTsg.png|||Cryptocurrency Examples - Cryptocurrency Guide And ...||1476 x 1410

Apollo Fintech - Apollo Fintech

The Kotak Group offers a wide range of financial servicescommercial banking, stock broking, mutual funds, life & amp; general insurance, and investment banking. The Group caters to the diverse financial needs of individuals and the corporate sector. Kotak Group Products & amp; Services: Bank. Institutional Equities.

TradingView Desktop is even faster than your default browser. But you can still use both, and also our mobile apps. It's all the same, with 100% synced layouts, watchlists and settings. Download For Windows Download For macOS Download For Linux. For Windows For macOS For Linux. or mobile apps.

different cryptocurrency explained bitcoin demo account kotak securi

Build a Crypto Portfolio - #1 in Security Gemini Crypto

https://i.etsystatic.com/26928642/r/il/d55b83/3035871731/il\_1588xN.3035871731\_bez6.jpg|||BLOCKCHAIN MINER / block chain miner / ant miner / crypto ...||1588 x 1588

https://i.ebayimg.com/images/g/umwAAOSwrj9gf9~2/s-11600.jpg|||Bitmain Antminer T17 42 TH/s Bitcoin mining rig machine ...||1200 x 1600

https://blog.bitmain.com/en/wp-content/uploads/2020/10/Antminer\_19\_Series.png|||Antminer\_19\_Series - blog.bitmain.com|||2400 x 1252

Interactive brokers Ninjatrader connection - NinjaTrader .

https://www.coinspeaker.com/wp-content/uploads/2020/03/dow-futures-add-sp-500-nasdaq.jpg|||Dow Futures Add 4% Today, S&P 500, Nasdaq Futures Are Also ...||1170 x 780

https://i.pinimg.com/originals/9f/86/dc/9f86dc2e2035da1c9cd230d6e0a19c93.png|||This Infographics is a brief explanation of the term ...|||1300 x 2125

Apollos McCullah Pushes Back Against Scam Allegations

Videos for Kotak+securities+online+trading

Cryptocurrency networks aiming to disrupt payments do not typically have many features aside from those necessary to define, transfer, record and secure transactions on the network. Some might consider Bitcoin, the original cryptocurrency, as a good example of a payment cryptocurrency, as it was designed as an alternative to traditional cash.

Online Commodity Trading - Kotak Securities®

https://bitcaribe.net/wp-content/uploads/2020/05/What-is-a-cryptocurrency.jpg?original|||What is a cryptocurrency? A simple explanation - Bitcaribe|||1460 x 821

Open a Demo Bitcoin Trading Account New traders can learn how to trade CFDs on bitcoin, while those with more experience can test out strategies risk-free. Our demo bitcoin account allows access to live buy and sell prices with the ability to manage trades 24 hours a day, five days a week. Practise trading CFD on bitcoin with an ADSS demo account

http://cryptomining-blog.com/wp-content/uploads/2018/05/antminer-z9-mini-equihash-asic-miner.jpg|||Bitmai n Has Announced Antminer Z9 mini ASIC Miner for ...||1184 x 825

https://img.currency.com/articles/-INFOGRAPHIC-TYPES-OF-CRYPTO-ASSETS.jpg|||(With Examples) Crypto Assets Explained | Currency.com|||1550 x 1037

http://bestseniorinformation.com/wp-content/uploads/2021/07/What-is-cryptocurrency.jpg|||Cryptocurrency Easily Explained-What Is It, How Does It ...||1920 x 1080

Overall, TradingView download for Windows is a very comprehensive and complete charting platform that offers traders all features and resources they need. I highly recommend TradingView app. It is an advanced charting platform that is easy to understand, user-friendly, packed with features that are helpful to traders. Best Bitcoin Brokers With Demo Account

https://miro.medium.com/max/3200/0\*CVthYSuhwoeO-g8C|||Do You Know the 5 Different Types of Cryptocurrency ...||1600 x 966

https://d.newsweek.com/en/full/793657/bitcoin.jpg|||Japanese Cryptocurrency Band, Virtual Currency Girls ...|||2500 x 1667

https://cryptocrooks.com/wp-content/uploads/2016/01/antminer-s5-bitcoin-mining.jpg|||Antminer S5 Review: Best bitcoin miner The best and ...||2448 x 2448

Interactive Brokers connection gone?? - NinjaTrader Support Forum

https://lh3.googleusercontent.com/pwNvs7uOFwD44BeciRM7JKqpAnWSTqqLGi6r6kd4LVO6P74m0jaTqG bkar4kQ\_hkZw=h900|||Luno Bitcoin Wallet - Android Apps on Google Play|||1107 x 900

Videos for Different+cryptocurrency+explained

Binance offers futures trading through two flagship products: Perpetual Futures, and Quarterly Futures. Here

are the key differences between the two products: 1. Expiration A quarterly futures cont. Exchange. Blockchain and crypto asset exchange.

https://blogs.unitedexchange.io/wp-content/uploads/2021/02/Cryptocurrency-wallet-for-beginners-guide-stepby-step-2021-3.jpg|||What is cryptocurrency ? everything you need to know ...|||2240 x 1260

http://cryptomining-blog.com/wp-content/uploads/2017/01/bitmain-antminer-t9.jpg|||Bitmain AntMiner T9 ASIC Miner - Crypto Mining Blog|||1920 x 1080

https://blockoperations.com/wp-content/uploads/2016/06/miners-on-rack-2.jpg|||Planning Your Bitcoin Mining Operation - Block Operations|||2048 x 1067

Before you start mining, consider STAKING with Crypto.com, you could earn more! Because mining difficulty has increased, the profitability of antminer machines are much lower every day. However there's a new way to earn crypto and get some free crypto with our referral code!

ANT MINER BTC CRYPTO MINING HARDWARE SUPPLY

Bitcoin Motion Demo Account Details Last Updated on January 13, 2022 If youre looking for a piece of software that can help when making profits on your crypto investments, you might be interested in what Bitcoin Motion has to offer.

https://cryptomining-blog.com/wp-content/uploads/2020/03/bitmain-antminer-k5-eaglesong-asic-miner.jpg|||B itmain AntMiner K5 ASIC Miner for Eaglesong used by ...||1800 x 890

Binance futures are crypto futures that enable traders to trade digital currencies without actually possessing the underlying assets. Futures in cryptocurrency work similarly to futures in equities and stock indices. Binance futures derive their future price from the underlying crypto asset, like Bitcoin, Ethereum, Bitcoin Cash, Litecoin, etc.

Cryptocurrencies Explained, in Plain English The Motley Fool

https://bitemycoin.com/wp-content/uploads/2018/05/Can-you-buy-crypto-with-fiat.jpg|||Different Ways To Buy Cryptocurrency With Fiat Money Explained|||4032 x 3024

https://what-is-cryptocurrency.com/wp-content/uploads/2017/07/alternate\_cryptocurrencies\_06.jpg|||What is an altcoin - Altcoins Explained What Is ...|||1280 x 850

Download TradingView App: Free Download Links - TradingView

Apollo Fintechs growing number of consumer products are designed to not only compete with, but completely erase the need for competing systems. Apollo Fintechs innovations are being designed to disrupt a large number of industries, providing options with increased security, speed and usability.

https://www.forexfactory.com/attachment.php?attachmentid=2492528&d=1506172267|||Free Currency Heat Map Indicator Mt4 - Forex Scalping ...||1602 x 965

Online Equity Share Trading Kotak Securities®

https://blog.switchere.com/wp-content/uploads/2020/03/18\_033.jpg|||How Does Cryptocurrency Work: What You Need to Know to ...||1920 x 1080

https://store.jpstream.net/wp-content/uploads/2020/08/antminer-s19-pro-07-1536x1152.png|||Antminer S19J Pro 100THs - JPStream Market Hub|||1536 x 1152

https://cryptomining-blog.com/wp-content/uploads/2014/02/antminer-u1-cool-hot-power-consumption.jpg|||Bi tmain AntMiner U1 USB Bitcoin ASIC Power Usage and ...|||1280 x 843

Are Bitcoin demo trading accounts free? Generally yes all the platforms on the list require the customer to sign up for an account before using their demo features. So the truth is, it costs no actual money. but you will be supplying your private information to companies that have an obligation to supply the IRS with any information they request.

At TradingView, all data is obtained by professional providers who have direct and extensive access to stock quotes, futures, popular indices, Forex, Bitcoin and CFDs. You can effectively track stock market and major global indices such as the NASDAQ Composite, S&P 500 (SPX), NYSE, Dow Jones (DJI), DAX, FTSE 100, NIKKEI 225, etc.

https://www.crypto-news.net/wp-content/uploads/2017/01/antminer.jpg|||Mining Hardware | Crypto-News.net|||1500 x 1000 https://cryptomining-blog.com/wp-content/uploads/2018/03/bitmain-antminer-x3-asic-miner.jpg|||Cryptonight ASIC Miner from Bitmain As Well the Antminer ...||1184 x 810

Kotak Securities Ltd. bearing licence no. CA0268 is a Corporate Agent of Kotak Mahindra Old Mutual Life Insurance Ltd. We have taken reasonable measures to protect security and confidentiality of the Customer Information. Kotak Securities Limited. Registered Office: 27 BKC, C 27, G Block, Bandra Kurla Complex, Bandra (E), Mumbai 400051.

Cryptocurrency Futures Crypto Futures Trading Binance Futures

Some Bitcoin trading sites offer trading in Demo Mode for newbies or a Demo Account, which is pretty much the same. Trading with play money helps you to understand the functionality of the platform and simply get used to using it. If you feel secure because you are familiar with placing orders and the way the system reacts and executes those orders, then you are ready to trade with your real Bitcoin.

The lifetime license of the NinjaTrader retail trading platform costs \$999. If not, pay just \$299 for four months. For a lease arrangement, you need to pay \$600 per annum or \$330 for every six months. For a quarter it will cost you \$180. However, with the NinjaTrader brokers, you can open a free account.

What is a cryptocurrency demo account? A cryptocurrency demo account is an account type that allows you to trade Bitcoin and altcoins without taking any risks. Reason being is that you trade with imaginary chips that have no real value. This account type is for practice purposes only. Is a crypto demo account free of charge? Understanding the Different Types of Cryptocurrency

https://bitcoin21.org/wp-content/uploads/2020/07/Types-of-Crypto-Wallets-Explained-2048x1072.jpg|||Types of Crypto Wallets Explained - Bitcoin News|||2048 x 1072

https://cryptomining-blog.com/wp-content/uploads/2018/10/antminer-s9-overt-asicboost.jpg|||Bitmain has Released a Firmware to Activate Overt ...||1786 x 1233

https://www.wealthmanagement.com/sites/wealthmanagement.com/files/cryptocurrencies-markets-phone.jpg||| November Spending Up .06% Brings Hope For Stable Economic ...||1540 x 800

Binance shall not be liable for the final execution results due to the above factors. Choices: Agree Disagree. Answer: Agree 10. Profit and loss (PnL) in futures are calculated by: Profit and loss (PnL) in futures are calculated by: Choices: Trading in futures will only make a profit, no losses incur.

Kotak Securities Ltd. Online Trading

https://i.pinimg.com/originals/1d/1a/63/1d1a63bf041e406343fb1d592eb8b9c1.gif|||Little Known Ways to BEST BINANCE TUTORIAL FOR BEGINNERS ...||1500 x 844

Amazing! It is not the most powerful miner anymore, but definitely the most efficient one. Perfect price/performance ratio. I would recommend getting 5+ pieces for decent profit if you take mining seriously. Buy Now FOR 499.99\$ - 50% OFF FOR LAST 64 UNITS.

We would like to show you a description here but the site wont allow us.

http://cancryptblockchain.com/img/products/antminer\_S9\_01.jpg|||CanCrypt: Buy Antminer S9 Online in Canada|||1500 x 800

Airdrops are a part of a broader marketing strategy that involves social media promotion, blog posts, and different levels of crypto holder participation. Just like supermarkets distribute free samples of an item to promote sales, blockchain-based startups give away free coins to incentivise the use of their platform.

Crypto scam Apollo fakes presidential election for a new .

Home - Crypto Antminer

TradingView is an advanced trading platform with the ease of use of a modern website. Integrated news & amp; market analysis. Advanced charting features. Accessible from all browsers on Windows & amp; Mac. Customized technical analysis. FOREX.com account holders can sign into TradingView, no additional account required. Open an account.

Videos for Bitcoin+demo+account

NinjaTrader + Interactive Brokers (multiple accounts .

https://static.toiimg.com/thumb/msid-82196999,width-1200,height-900,resizemode-4/.jpg|||Why Do We Have

Different Cryptocurrencies? / Understanding ... |||1200 x 900

1. What is a Cryptocurrency? 2. The Three Main Types of Cryptocurrency 2.1. Bitcoin 2.2. Altcoins 2.3. Tokens (for dApps) 3. The Top Cryptocurrencies 3.1. Bitcoin 3.2. Ethereum 3.3. Ripple 3.4. Litecoin 4. Conclusion

https://www.adigitalblogger.com/wp-content/uploads/Penny-Stocks-Meaning.jpg|||Penny Stocks Meaning | Definition, India, Trading, Examples|||1920 x 1080

https://www.antminerdistribution.com/wp-content/uploads/2016/05/Antminer-S7-LN.jpg|||Antminer S7-LN - Antminer Distribution Europe BV|||1185 x 1010

TradingView App ???? Download TradingView for Free for Windows PC

https://image.coinpedia.org/wp-content/uploads/2020/02/27094051/Binance-CEO-CZ.jpg|||One-Fourth of last year's profits invested Binance says CZ|||2000 x 1333

https://p.calameoassets.com/210101183559-8ac88181bd5cbe648ddec7951d3bf232/p1.jpg|||Bitcoin And Cryptocurrency Explained / Bitcoin Explained ...||1600 x 900

NinjaTrader Interactive Brokers Connection Guide. Once you have downloaded the updated version of TWS required to work with IB in NinjaTrader, continue to follow along with that Connection Guide to ensure that everything is set up and enabled for the two programs to communicate and work correctly with one another.

https://www.coinspeaker.com/wp-content/uploads/2020/03/binance-card.jpg|||Binance Card Lets You Shop with Crypto Instantly, Saves ...|||1170 x 780

1. Download the Ant Network App 2. Use petrmerce as invitation code (you must have any invitation code) 3. Remember to click mining icon every 12 hours to mine Ant! 4. You can increase your mining power invite your friends to mining Ant clicking on button Invite. Previous airdrop TTcoin mobile mining

Online Trading in India Kotak Securities - Invest in Share .

TradingView.com is an exciting web-based charting platform offering professional quality charting as well as free, dependable, real-time data for virtually thousands symbols including Stocks, Futures, Forex, Cryptocurrencies and ETFs.

Binance Futures: The Tutorial For All - The Crypto Trading Blog

https://i0.wp.com/ae01.alicdn.com/kf/H61db8d8f8627472ca29dfab2b6299385t.jpg?fit=300%2C300&ssl =1&is-pending-load=1|||BITMAIN used AntMiner S9 SE 16TH/S With PSU Bitcoin BTC ...|||2400 x 1800

https://excellenceassured.com/wp-content/uploads/2016/05/Stochastic-Indicator-3-settings.png|||Best Stochastic Settings For Forex - Forex Retro|||1728 x 972

https://websta.me/wp-content/uploads/2020/09/Blockchain-and-Cryptocurrency-2048x1024.png|||The Relationship Between Blockchain and Cryptocurrency ...||2048 x 1024

The 10 Most Common Types of Cryptocurrency 1. Bitcoin. Bitcoin was the first cryptocurrency to be created in 2009 by a person (or possibly a group) that goes by. 2. Ethereum. Like Bitcoin, Ethereum is a blockchain network, but Ethereum was designed as a programmable blockchain, 3. Cardano.

https://f.bpcdn.co/optimized/3X/4/8/48b3c9369de91e803d651d0598b26e3bb6711ccf\_2\_1380x790.png|||Broke r with Trading View - Forex Brokers - BabyPips.com ...||1380 x 790

https://fxmedia.s3.amazonaws.com/articles/remote/18743ddf07c1f8574a9ca56f2ece05c0.jpeg|||Forexall and a standard standard stand

Candlestick Charts Live | Forex Robot Ea Review|||1440 x 810

Interactive Brokers® - Premier Technology

TradingView Desktop Application

Binance is the worlds leading blockchain and cryptocurrency infrastructure provider with a financial product suite that includes the largest digital asset exchange by volume. 753k. Binancians. 672.

https://arbitragepros.com/content/images/2018/12/decentralized.png|||Cryptocurrency decentralization explained - what are the ...||1696 x 927

Binance recently launched a futures trading platform Binance Futures that allows traders to use leverage and to open both short and long positions. After our first look and test positions, we can say that the platform is very similar to that of Binances spot exchange, which makes the transition very easy.

https://blog.coinmarketcap.com/wp-content/uploads/2019/10/Copy-of-How-Exchanges-Work.png|||A Step-by-Step Guide to Exchanges: Learn to Buy ...||1300 x 775

https://www.boostit.net/wp-content/uploads/2017/09/824915.jpg|||Introduction to Bitcoin | Cryptocurrency Explained ...|||1920 x 1080

https://www.adigitalblogger.com/wp-content/uploads/kotak-demat-account-1-compressed-1.jpg||Kotak Demat Account | Activation, Forms, Opening, Review, Demo|||1920 x 1080

Learn how to connect NinjaTrader to your broker, brought to you by Investoo.com.View more NinjaTrader tutorials: http://www.investoo.com/ninjatrader-tutorial.

https://i2.wp.com/4xone.com/wp-content/uploads/2018/04/FractalZigZagNoRepaint-mt4-indicator.png?resize =1276%2C874&ssl=1|||" Rmi Forex Indicator " - forexdailyupdate|||1276 x 874

https://i.pinimg.com/originals/6e/8b/3c/6e8b3c054b82e833d46129d088dd26cb.png|||Pin by Shelby on Blockchain technology | Cryptocurrency ...|||1280 x 2047

Apollo Fintech (GSX) ICO: Ratings & amp; Details CryptoTotem Explained What Are Stablecoin, How Are They Different From .

http://cryptomining-blog.com/wp-content/uploads/2016/05/bitmain-antminer-s7-ln.jpg||Bitmain Now Offering AntMiner S7-LN with 1KW ATX Power ...||1920 x 1010

https://cryptomining-blog.com/wp-content/uploads/2014/02/antminer-u1-btc-usb-asic-miner-thermal-1.jpg|||Bi tmain AntMiner U1 USB Bitcoin ASIC Thermal Images ...|||1280 x 921

Hype: What Is a Cryptocurrency? Why Is It ...  $\parallel\!\mid\!1024$  x 837

TradingView: Track All Markets - Apps on Google Play

Happy Crypto Miner Return policy: Eligible for Return, Refund or Replacement. This item can be returned in its original condition for a full refund or replacement within 30 days of receipt.

https://coinsutra.com/wp-content/uploads/2019/11/binance-lending.png|||Binance Review 2020: Scam Or Legit? (Complete Guide)|||2000 x 998

https://e-cryptonews.com/wp-content/uploads/2019/06/bitmain-launches-low-cost-special-edition-antminer-s9. jpg|||Bitmain Launches Low-Cost Special Edition Antminer S9 - E ...||1520 x 1024

Cryptocurrency Explained for South Africans - YouTube

8 Best Bitcoin Demo Account To Practise Trading hedgewithcrypto

Ninja Trader Integration with TWS - FAQs IB Knowledge Base

http://1s70.com/wp-content/uploads/2019/03/cryptocurrency-diagram-1024x936.png ||| Cryptocurrency-diagram-1024x936.png ||| Cryptocurrency-diagram-1024x936.png ||| Cryptocurrency-diagram-1024x936.png ||| Cryptocurrency-diagram-1024x936.png ||| Cryptocurrency-diagram-1024x936.png ||| Cryptocurrency-diagram-1024x936.png ||| Cryptocurrency-diagram-1024x936.png ||| Cryptocurrency-diagram-1024x936.png ||| Cryptocurrency-diagram-1024x936.png ||| Cryptocurrency-diagram-1024x936.png ||| Cryptocurrency-diagram-1024x936.png ||| Cryptocurrency-diagram-1024x936.png ||| Cryptocurrency-diagram-1024x936.png ||| Cryptocurrency-diagram-1024x936.png ||| Cryptocurrency-diagram-1024x936.png ||| Cryptocurrency-diagram-1024x936.png ||| Cryptocurrency-diagram-1024x936.png ||| Cryptocurrency-diagram-1024x936.png ||| Cryptocurrency-diagram-1024x936.png ||| Cryptocurrency-diagram-1024x936.png ||| Cryptocurrency-diagram-1024x936.png ||| Cryptocurrency-diagram-1024x936.png ||| Cryptocurrency-diagram-1024x936.png ||| Cryptocurrency-diagram-1024x936.png ||| Cryptocurrency-diagram-1024x936.png ||| Cryptocurrency-diagram-1024x936.png ||| Cryptocurrency-diagram-1024x936.png ||| Cryptocurrency-diagram-1024x936.png ||| Cryptocurrency-diagram-1024x936.png ||| Cryptocurrency-diagram-1024x936.png ||| Cryptocurrency-diagram-1024x936.png ||| Cryptocurrency-diagram-1024x936.png ||| Cryptocurrency-diagram-1024x936.png ||| Cryptocurrency-diagram-1024x936.png ||| Cryptocurrency-diagram-1024x936.png ||| Cryptocurrency-diagram-1024x936.png ||| Cryptocurrency-diagram-1024x936.png ||| Cryptocurrency-diagram-1024x936.png ||| Cryptocurrency-diagram-1024x936.png ||| Cryptocurrency-diagram-1024x936.png ||| Cryptocurrency-diagram-1024x936.png ||| Cryptocurrency-diagram-1024x936.png ||| Cryptocurrency-diagram-1024x936.png ||| Cryptocurrency-diagram-1024x936.png ||| Cryptocurrency-diagram-1024x94.png ||| Cryptocurrency-diagram-1024x94.png ||| Cryptocurrency-diagram-1024x94.png ||| Cryptocurrency-diagram-1024x94.png ||| Cryptocurrency-diagram-1024x94.png ||| Crypto

Information and Support - Awesome Online ... |||1024 x 936

Probably, the biggest difference that distinguishes a state-controlled cryptocurrency from others is that the former has legal status. For instance, the digital yuan can be used as a payment mechanism and positioned as a legal tender. On the other hand, other cryptocurrencies do not have a centralised structure.

In the case of Ninja Trader, its application is compatible solely with the Offline TWS platform (not the automatic update) and to determine the particular version currently supported, please refer to the following Ninja Trader website link:

http://www.ninjatrader.com/ConnectionGuides/Interactive-Brokers-Connection-Guide.

Cryptocurrency, the FULL GUIDE for all South Africans. If you are even somewhat into making money and investing you must have heard about cryptocurrency befo.

https://www.adigitalblogger.com/wp-content/uploads/Angel-Broking-Account-Opening-Documents-min.jpg||| Angel Broking Account Opening Documents | List of Docs ...|||1920 x 1080

Download TradingView - Stock charts Forex Bitcoin price APK 1.

Download TradingView - Stock charts Forex Bitcoin price 1.16.1.0.611 for Android. Fast downloads of the latest free software! Click now

different cryptocurrency explained bitcoin demo account kotak securi

https://www.adigitalblogger.com/wp-content/uploads/IIFL-Virtual-Trading-compressed.jpg|||IIFL Virtual Trading | Portfolio, Features, Types, Usage|||1920 x 1080

Binance Futures Beginner's Guide & amp; Exchange Review (Updated 2021)

ANTMINER.IO WIDE RANGE OF CRYPTO MINING MACHINES WE ARE SERVING ALL ACROSS THE WORLD WITH 100% GENUINE PRODUCTS.

Register and go to demo account - where the first Bitcoin is waiting for you. Multiply assets Walk the lossless path from a beginner to a trader on real pairs Get bonuses For each completed task, BTCd and USDTd will be credited to your demo account Safe trading Explore the market with demo trading - and increase your real balance in the future

Apollo Fintech (GSX) Gold Secured Currency is the first stable coin that increases in asset value indefinitely. GSX gives its owners the benefits of having a minimum asset value, like a stable coin, while also facilitating growth in value like traditional cryptocurrencies, all on top of offering dividends to its holders.

https://cdn.shopify.com/s/files/1/1270/8995/products/2020-10-21\_041\_560x@3x.jpg?v=1603680616|||Flamm a Ekoverb FS22 Reverb + Delay Pedal Topshelf ...||1080 x 1620

Futures Trading Software and Brokerage NinjaTrader

Apollo+fintech+scam - Image Results

Free Demo Account For Cryptocurrency Trading In 15 Seconds

Tradeview Forex MetaTrader (free version) download for PC

https://www.priceactionninja.com/wp-content/uploads/2020/04/Screenshot-1152.png|||Ninjatrader Fxcm Connection Tradingview How To Get Tools ...||1914 x 875

https://www.codester.com/static/uploads/items/000/005/5459/preview-xl.jpg|||Bitcoin Cash Receive Payments - CoinPayments API by ...||1600 x 800

Apollo Holdings a technology and software organization is pushing back against allegations that it may be running a scam as some of its critics allege. Apollos rebuttal of the allegations follows an article that appeared of AfricaBlockchainMedia.com in March 2020.

https://images.hyperinzerce.cz/inzeraty/60287188488514829154/original/14595326-ant-miner-dr3-7-8th-s-bla ke--2814r-29-decred-003.jpg||Ant\_miner DR3-7,8Th/s Blake (14r) Decred - bazar ...||1066 x 799

https://futures.io/attachments/140040|||Continuum by CQG - futures io|||1590 x 797

Free Demo Account For Bitcoin Trading In 15 Seconds

Commodity online: Online commodity trading 2014661830565536055253 How it helps? Zero maintenance charges Zero fees for demat account opening Volume based brokerage Commodities are basic goods that are used in daily life. They may include food grain, oil, cotton, and metals, among many other physical substances. For an investor, commodities also represent an alternative avenue for investment.

Crypto Futures Trading: Things You Need to Know . - Binance

To download and install TradingView for PC, click on the "Get TradingView" button. You will be taken to the product page on the official store (mostly it is an official website of the app). Please, follow next instructions: Press the button and open the official source. It could ask you to register to get the app. You should sing up.

Live streams and education - Best Forex Trading Signals

Invest in Share Market | Online Trading in India | Kotak .

Demo Trading - BTC-Alpha: Bitcoin Exchange

NinjaTrader's trading software & amp; futures brokerage platform equips traders with an award-winning trading platform & amp; low commissions for futures trading.

https://images.prismic.io/wealthfit-staging/c68edd46a92b91310dd677eef1e2cf191ab2c60d\_02---what-is-crypt o\_-2x.jpg?auto=compress,format&w=1772|||Cryptocurrency Basics: A Beginners Guide (2021 Update ...|||1772 x 1329

Explained: What Are Crypto Airdrops And How Do They Work?

https://www.coinspeaker.com/wp-content/uploads/2020/07/testnet-ethereum-2-0-august-4.jpg|||Ethereum 2.0 Testnet to Launch on August 4, Release of ETH ...||1170 x 780

different cryptocurrency explained bitcoin demo account kotak securit

Binance Futures Quiz Answers I'M LEARNING MATH

(end of excerpt)